## **Issues**

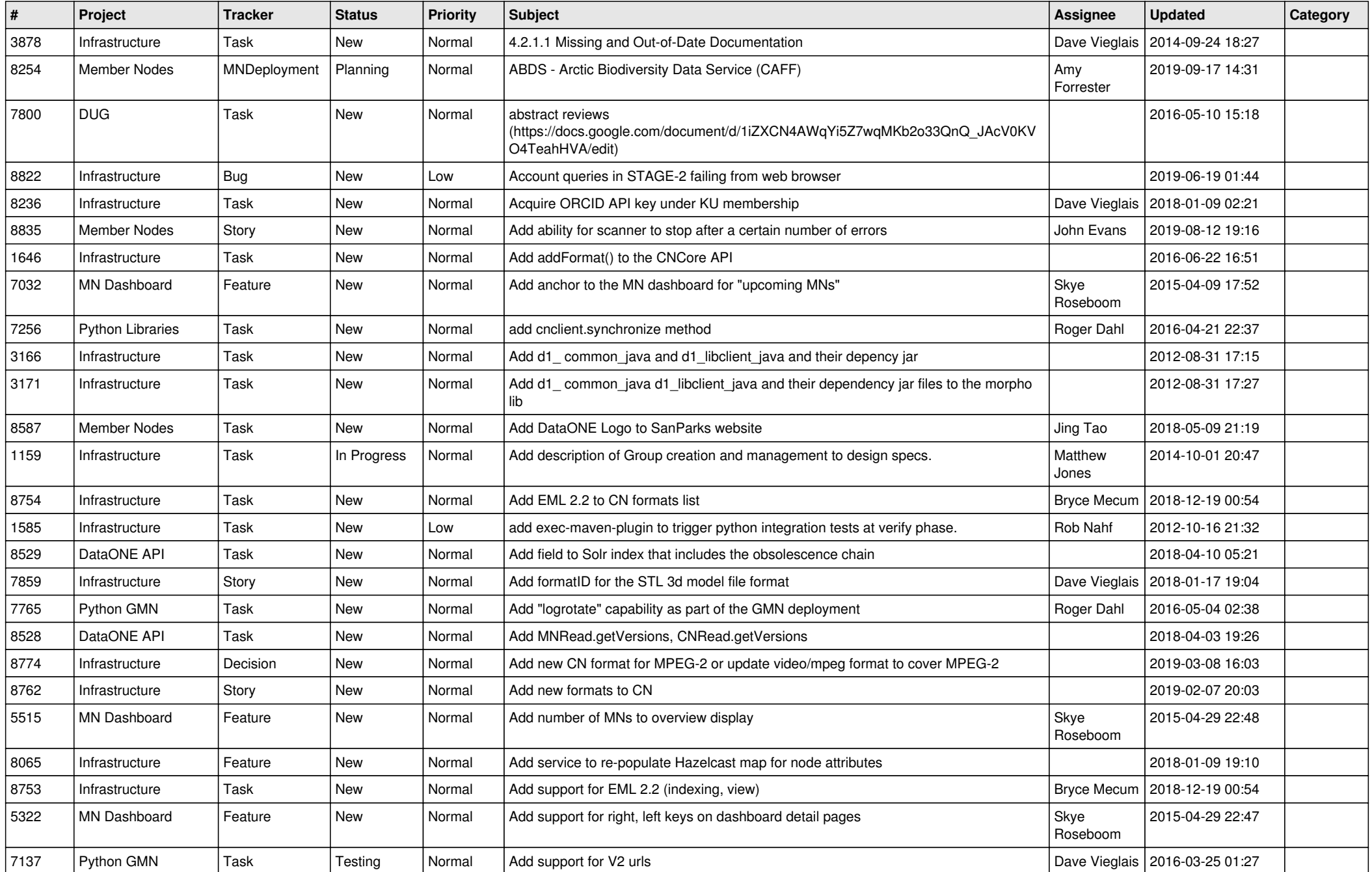

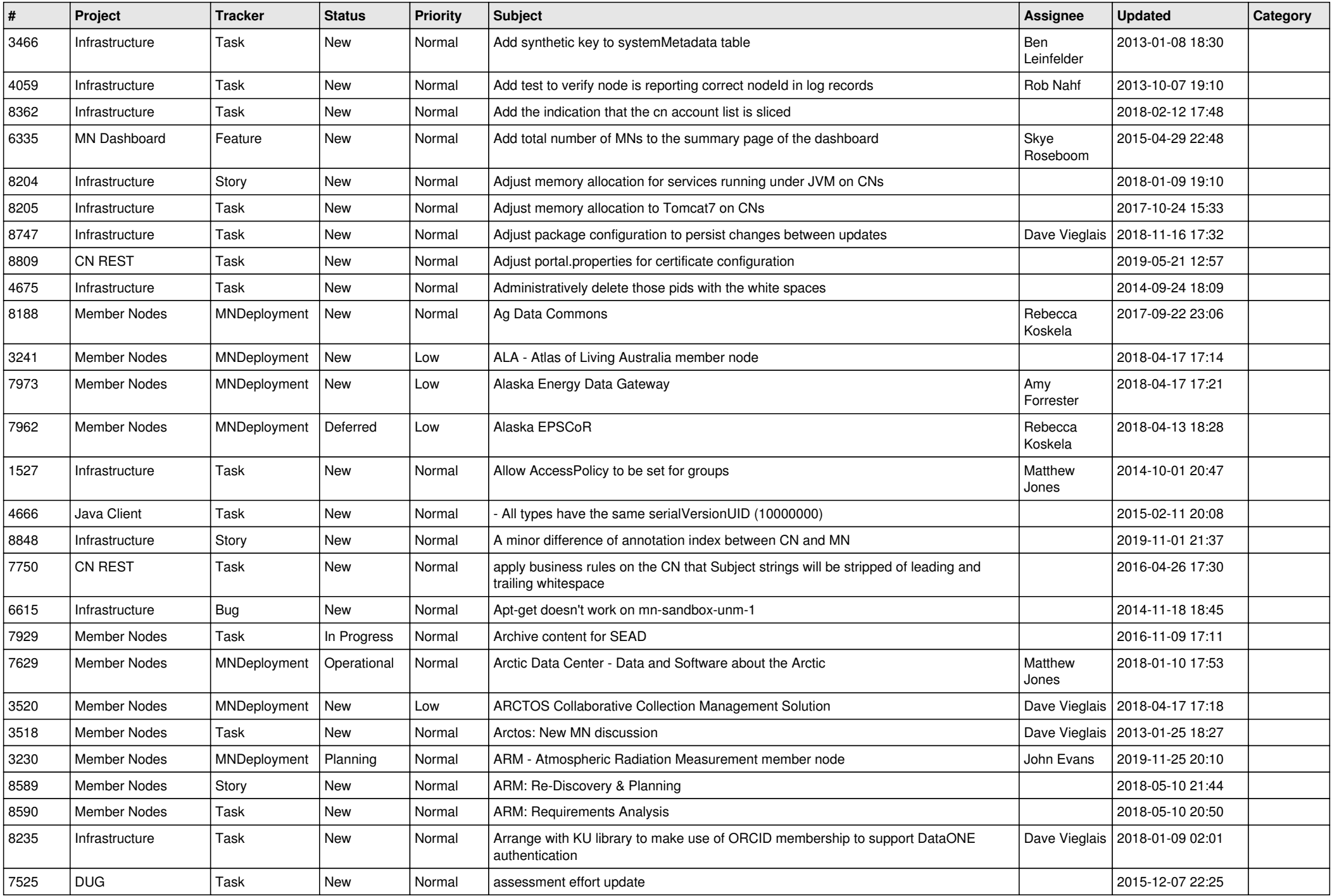

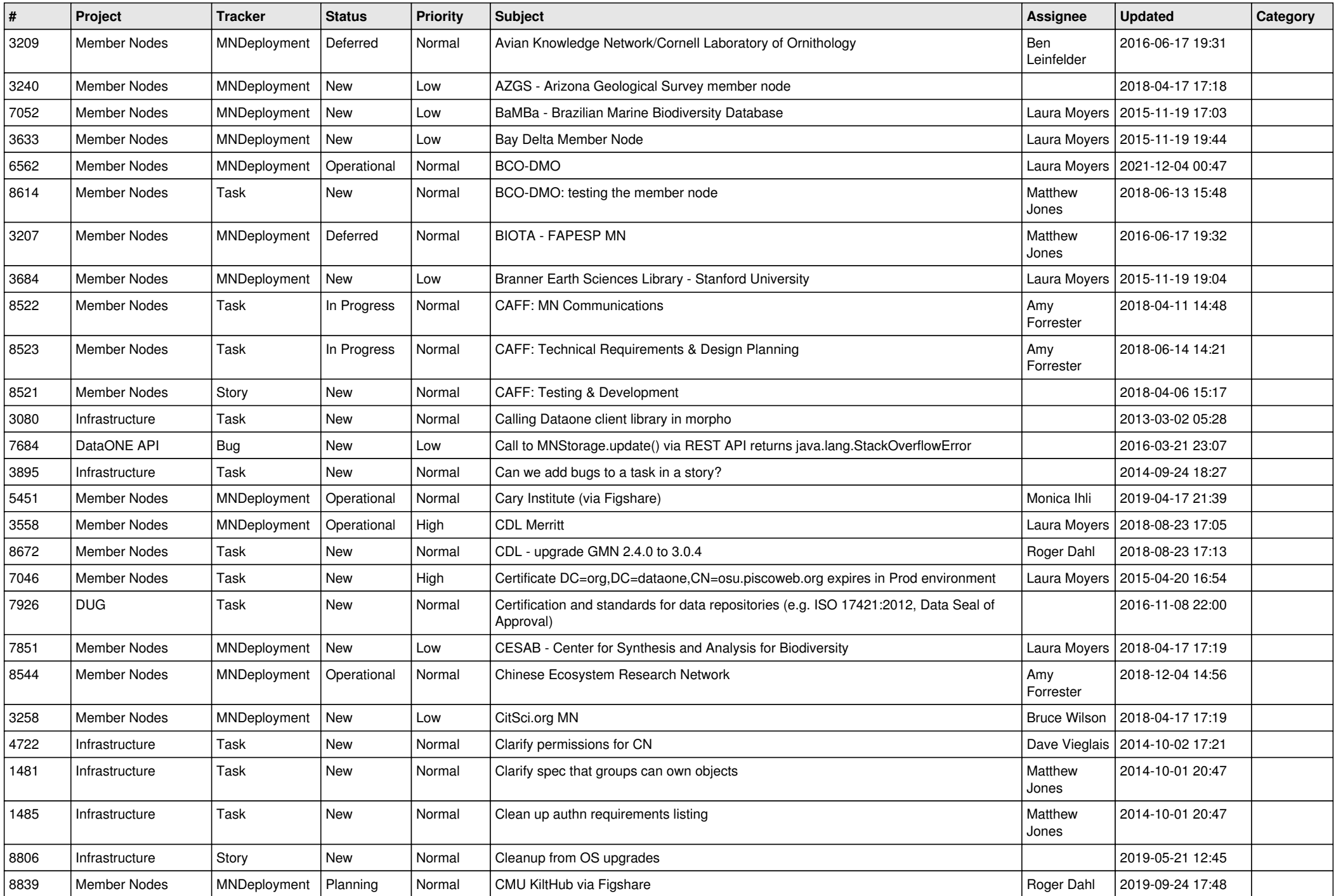

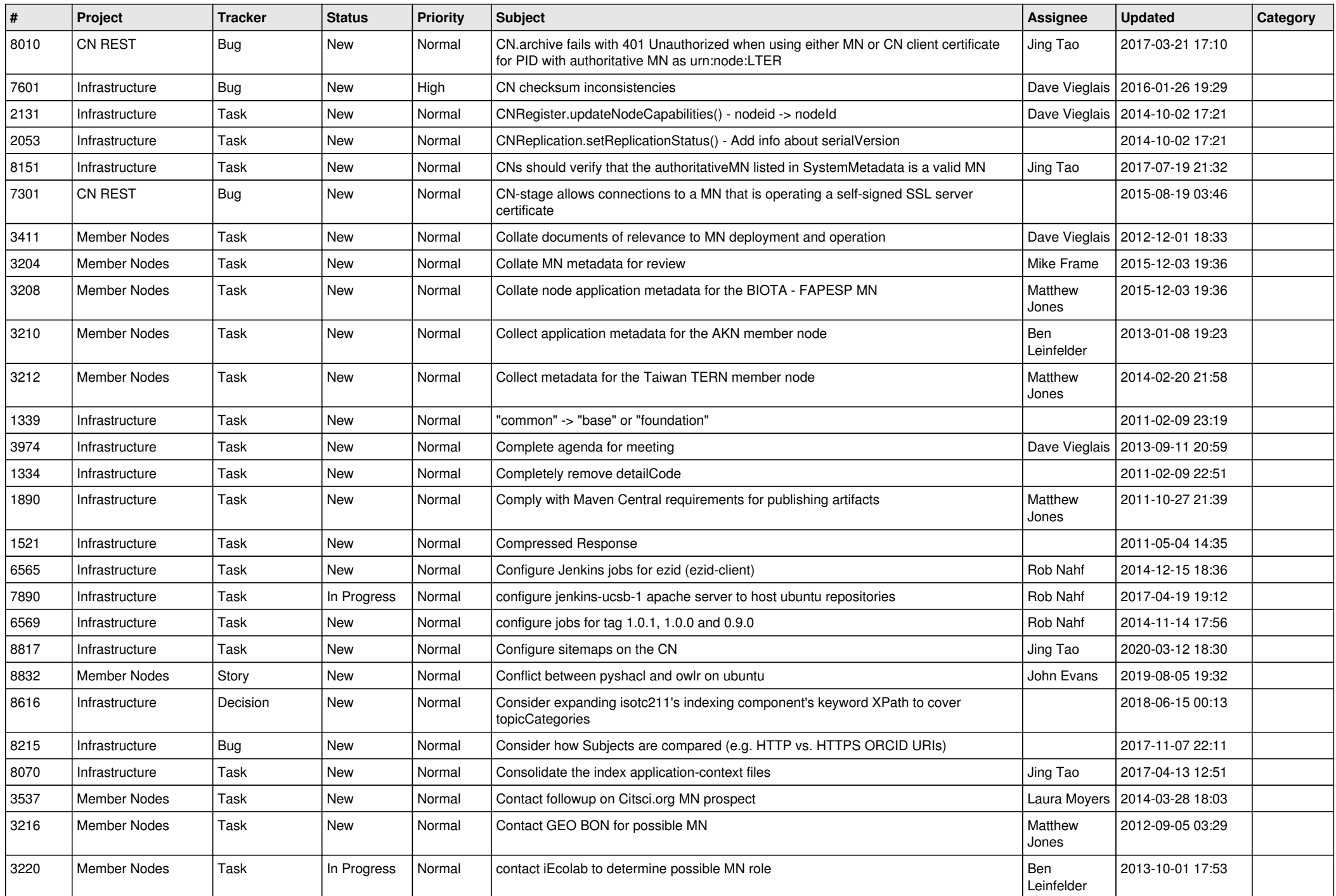

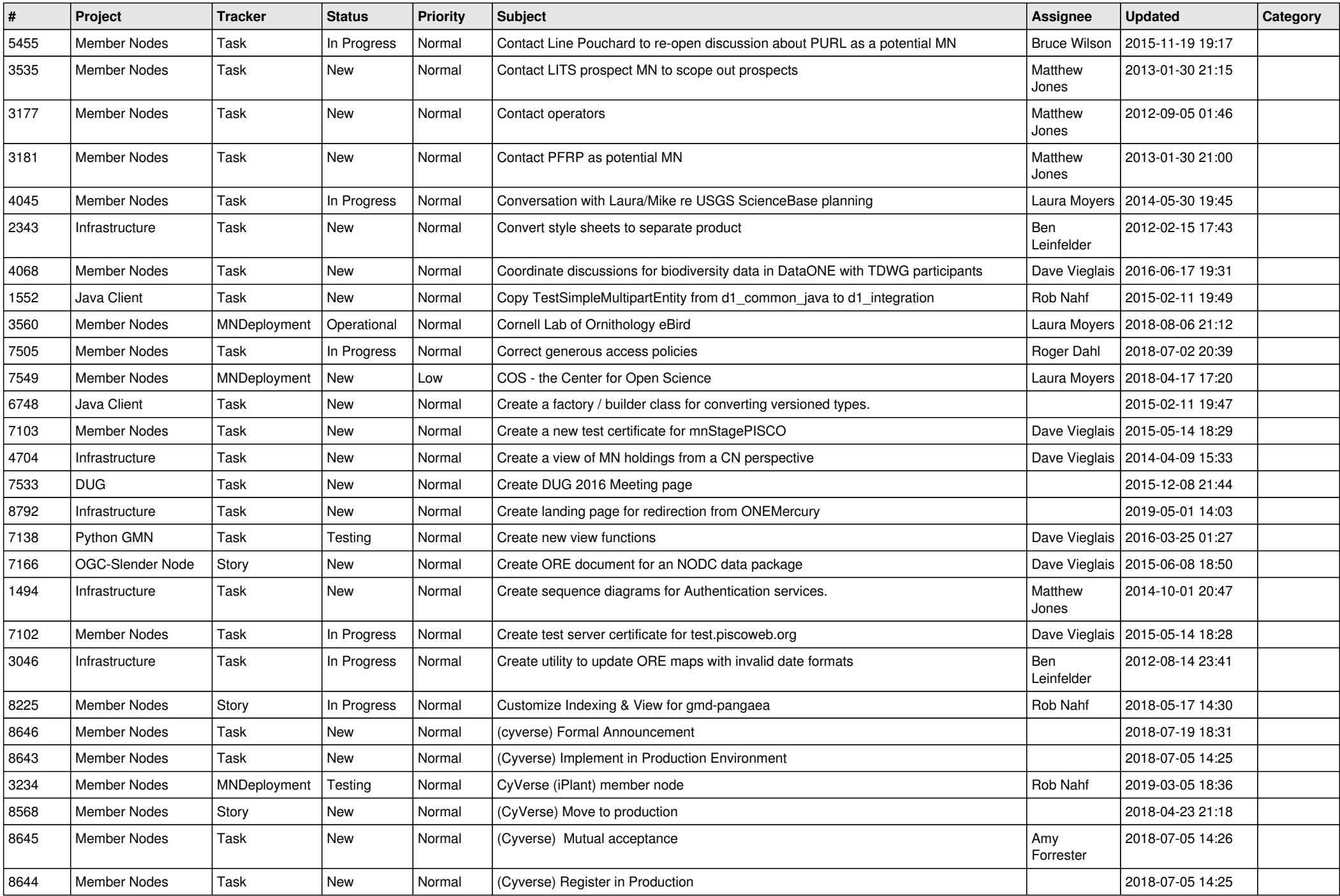

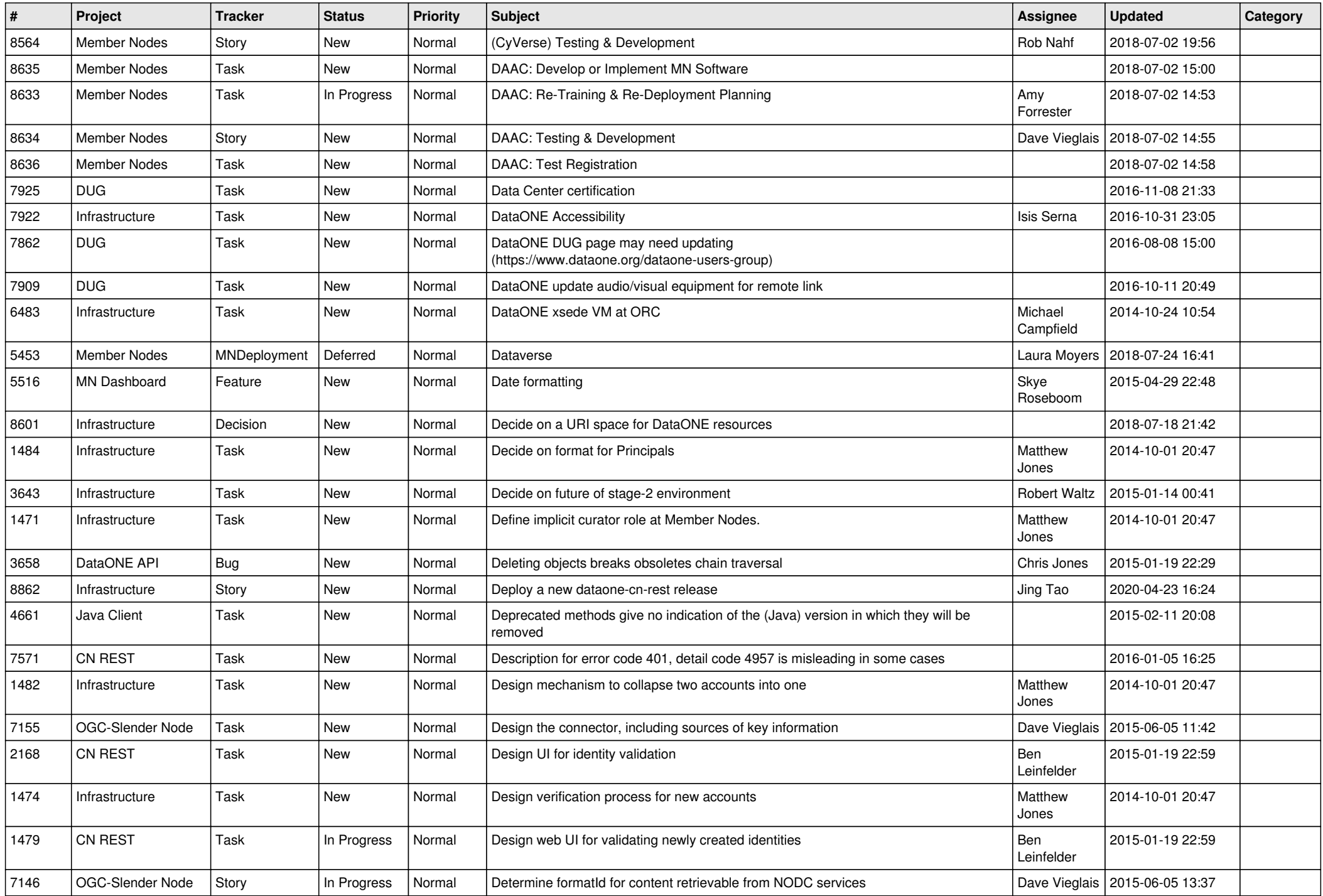

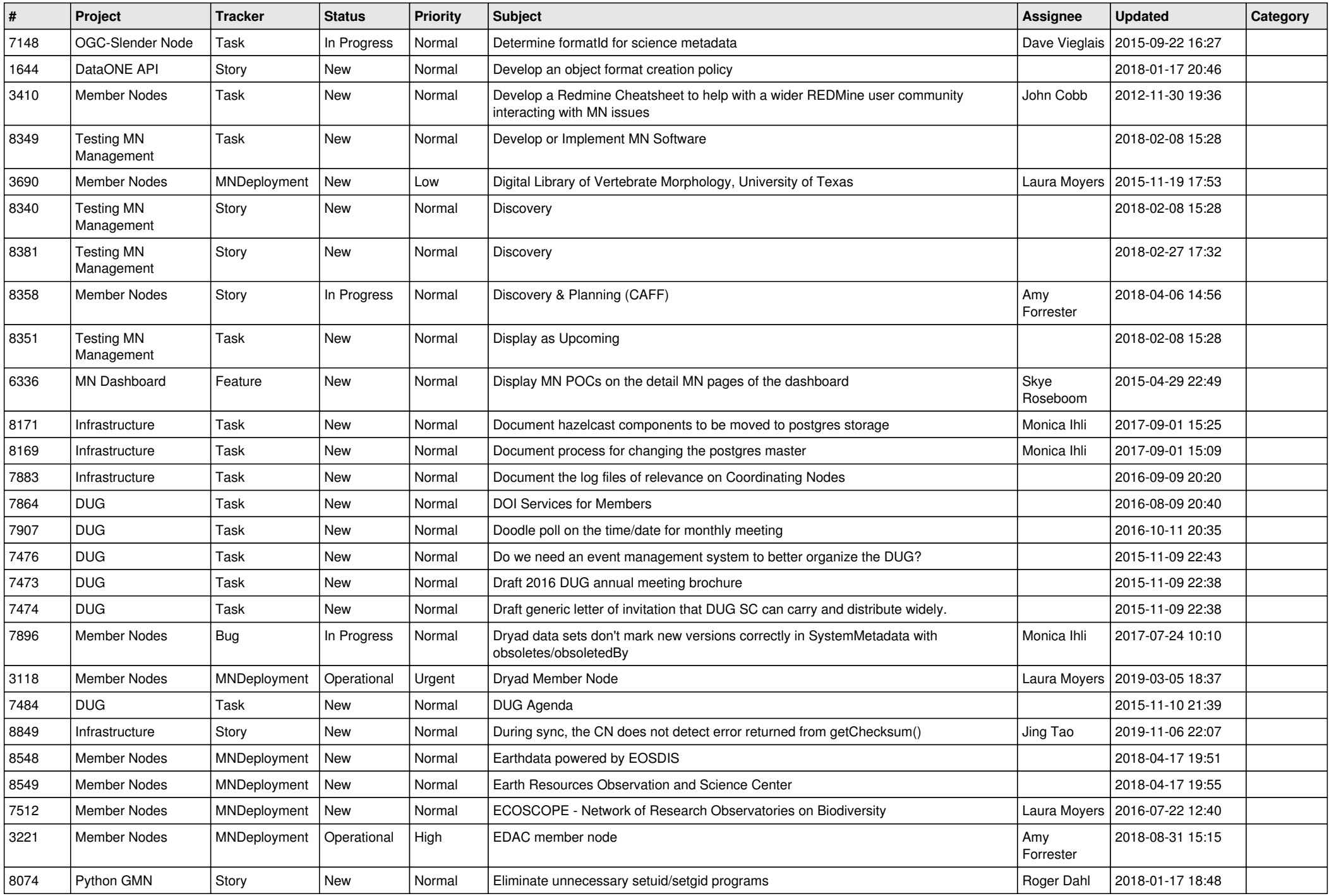

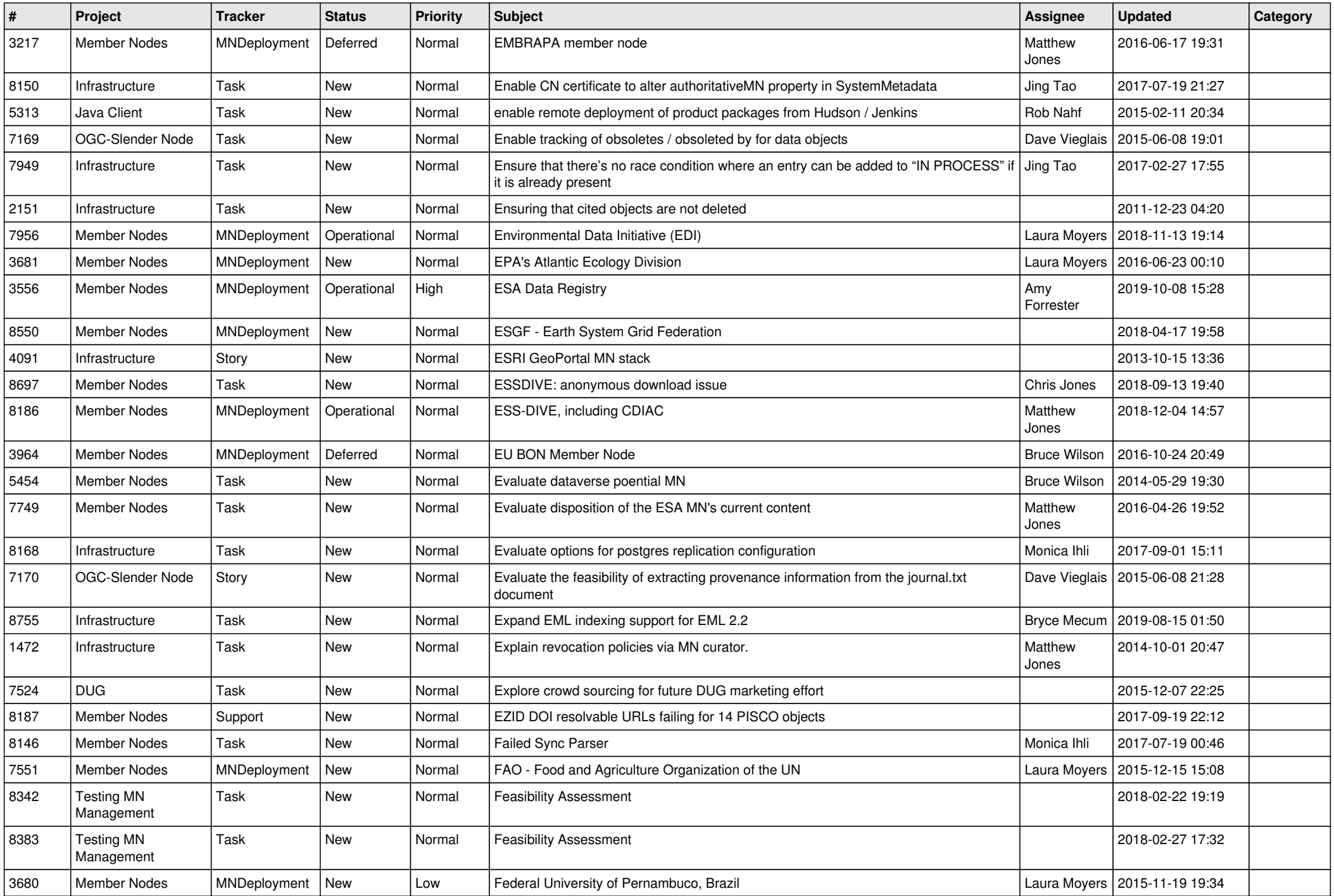

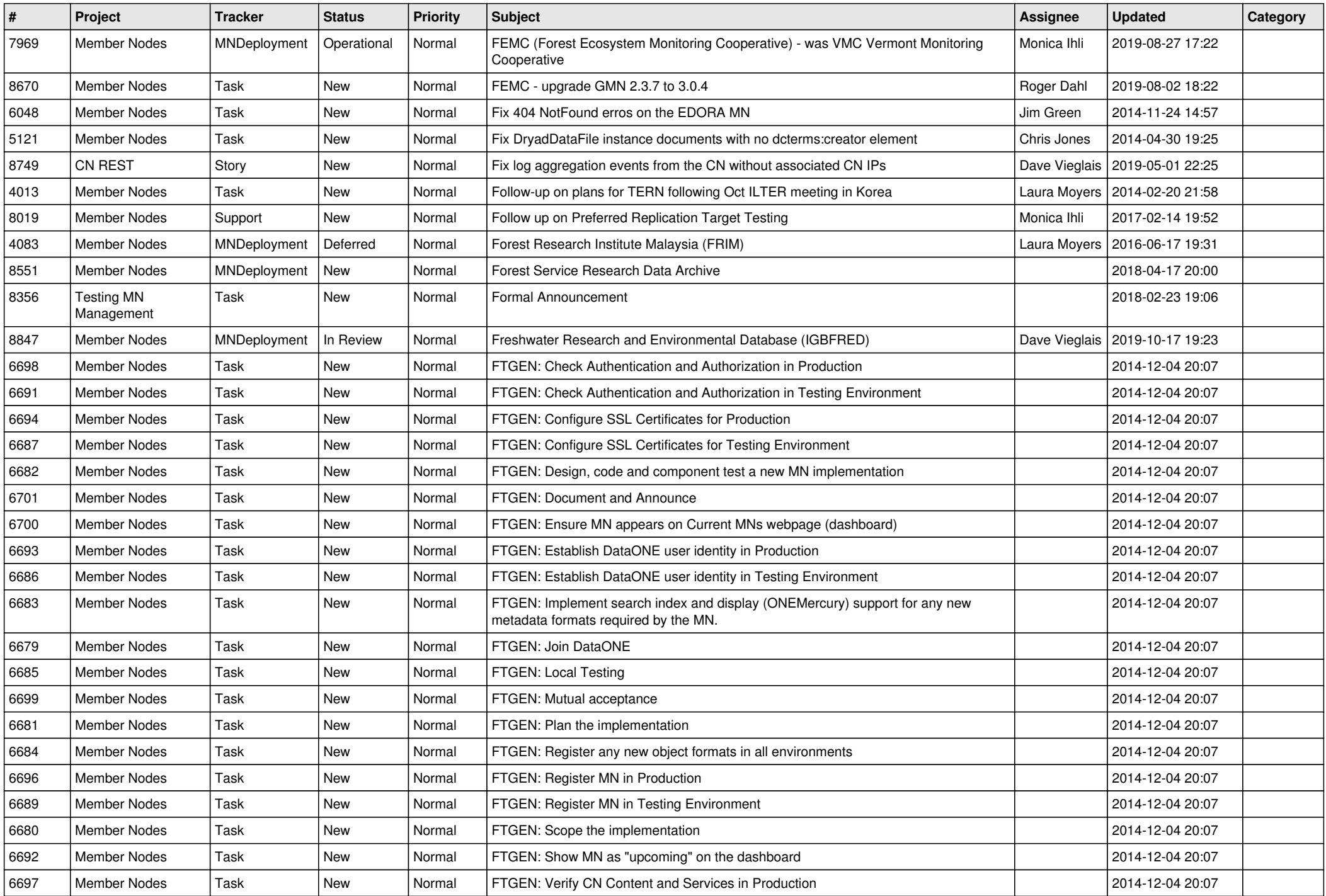

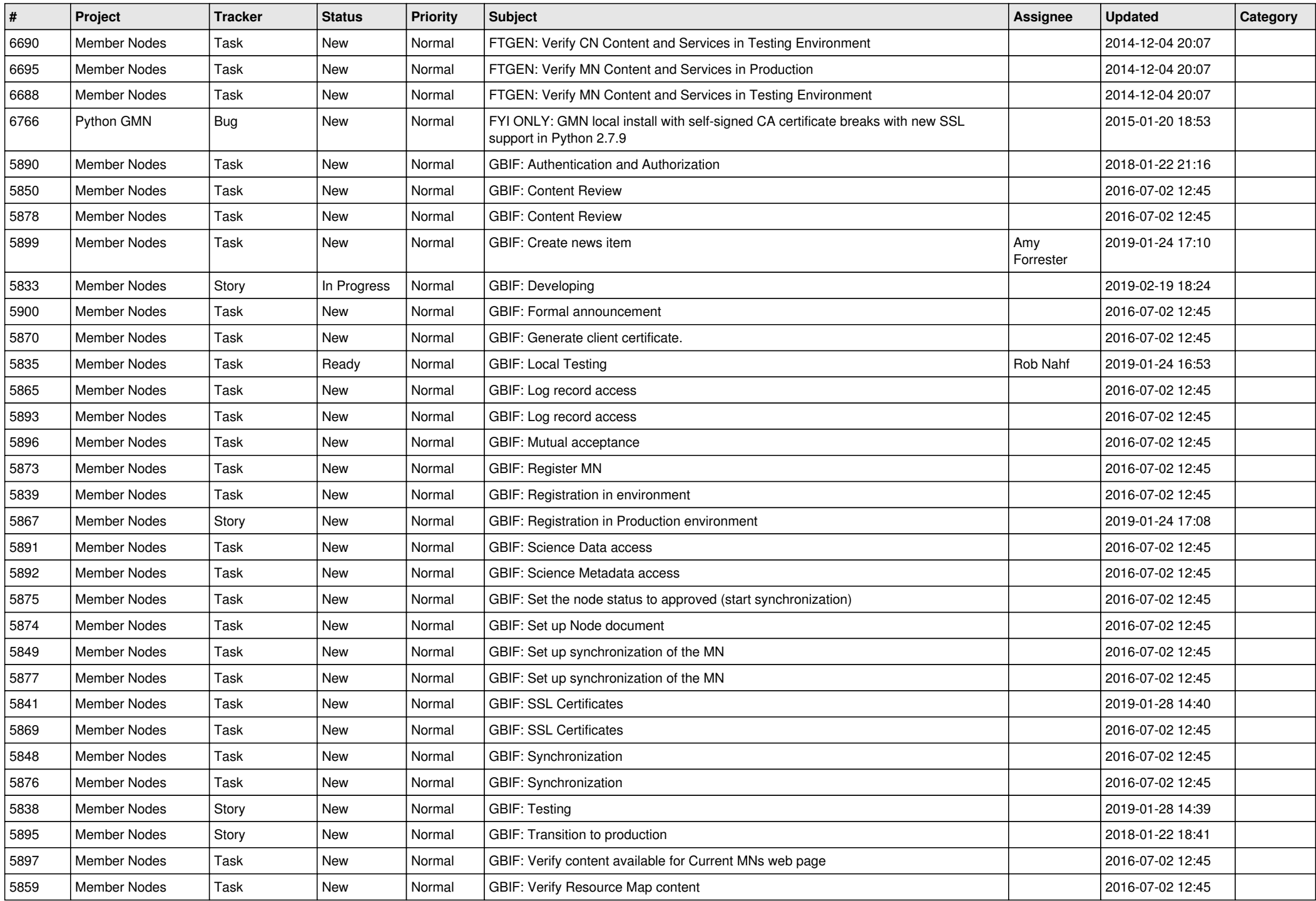

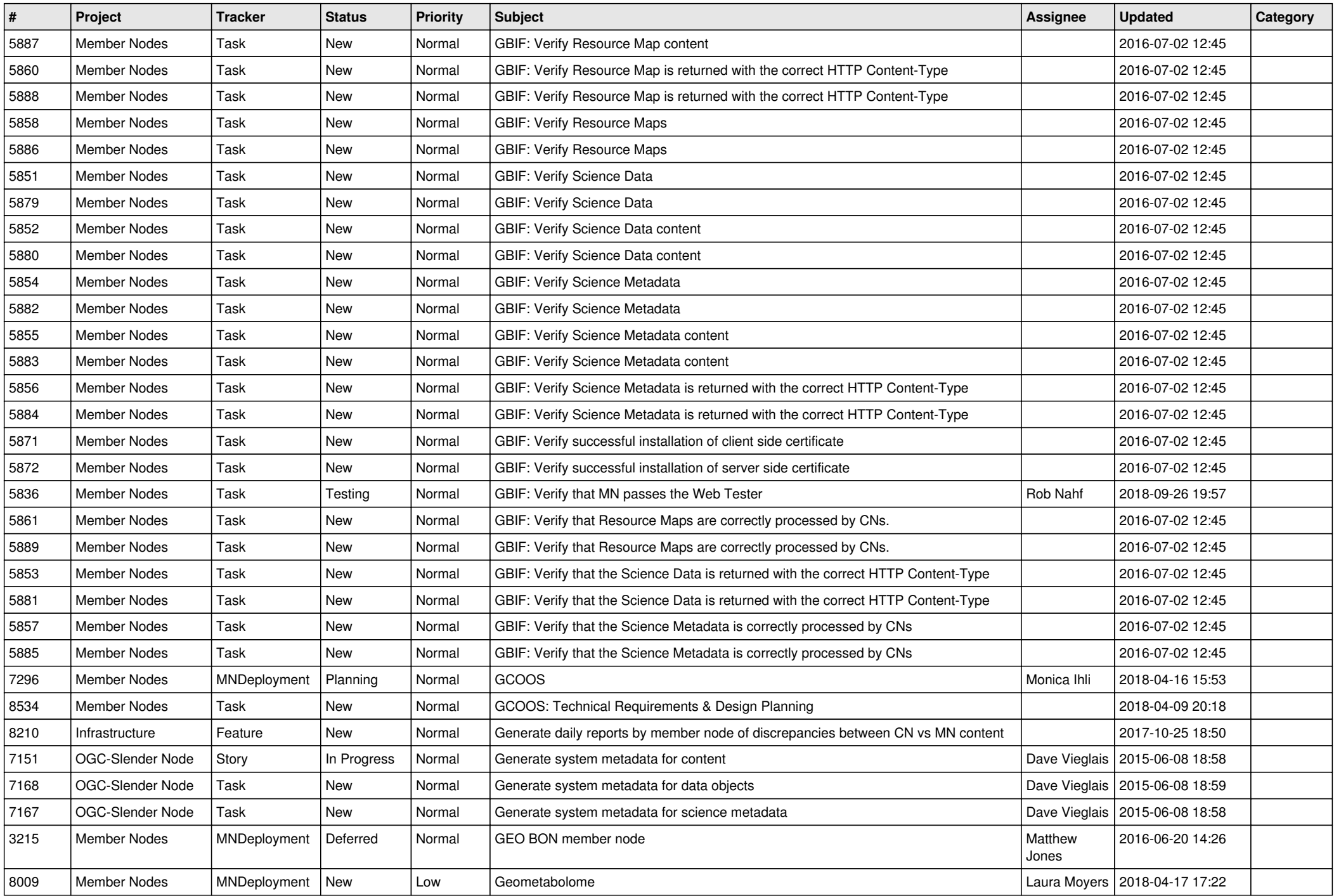

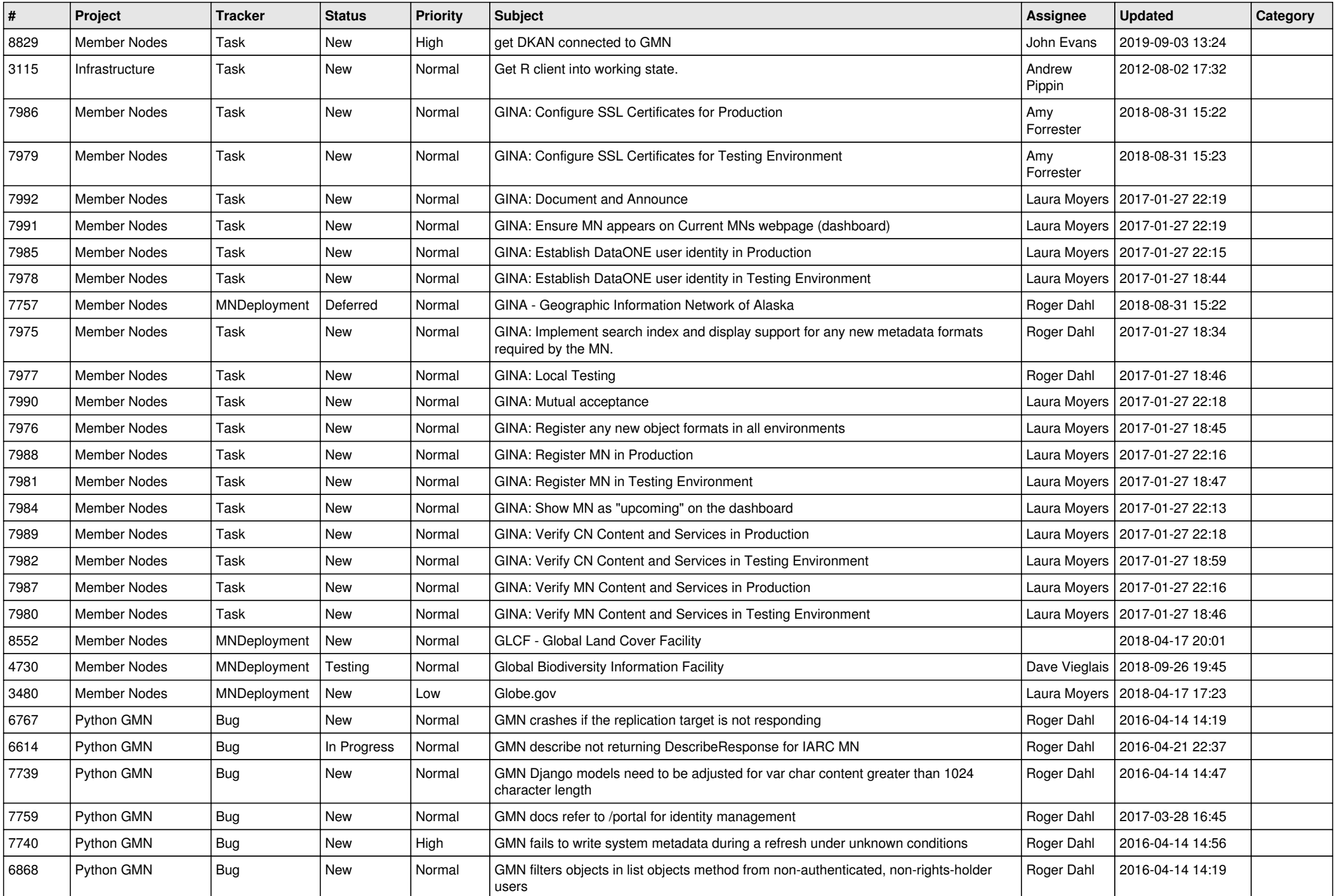

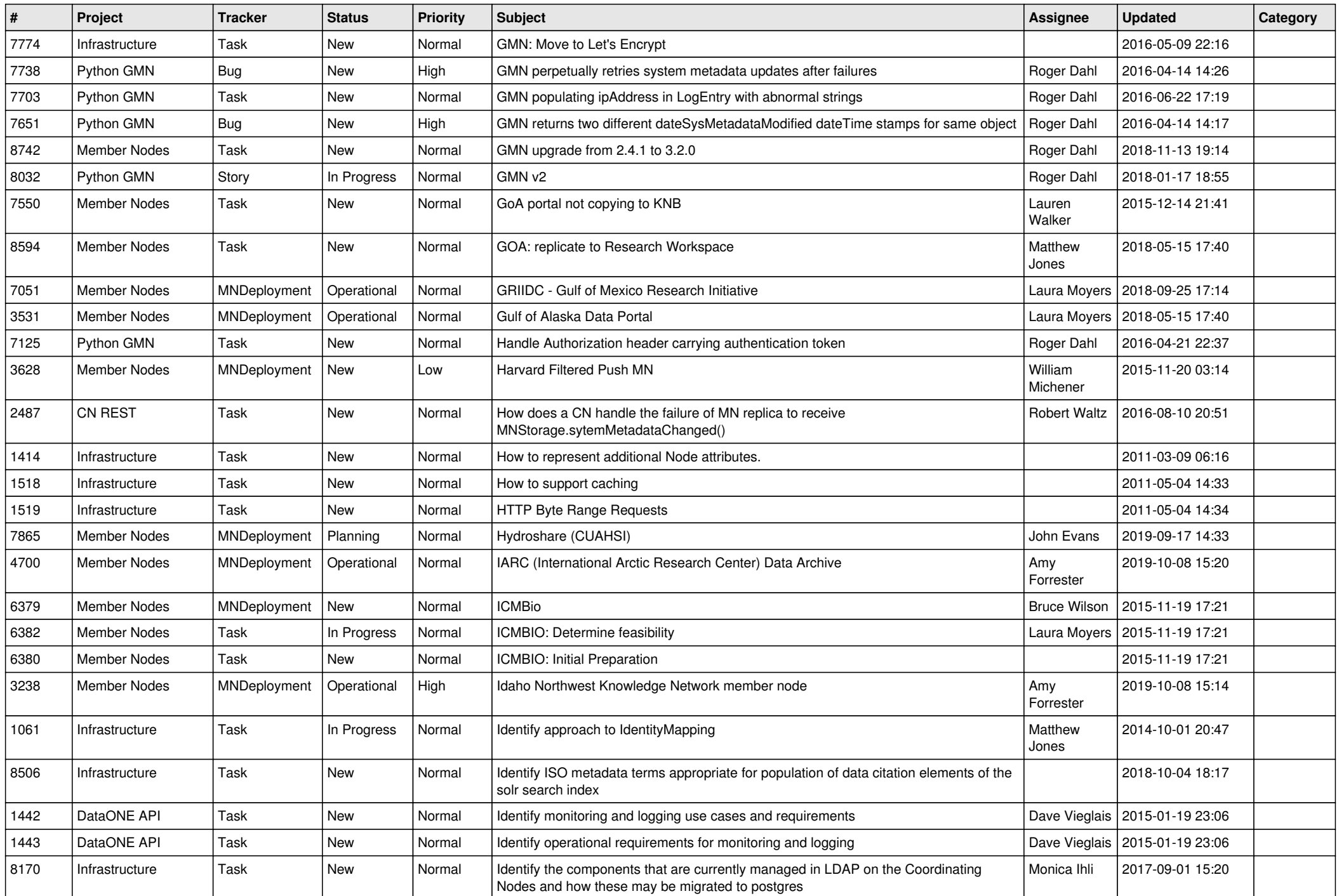

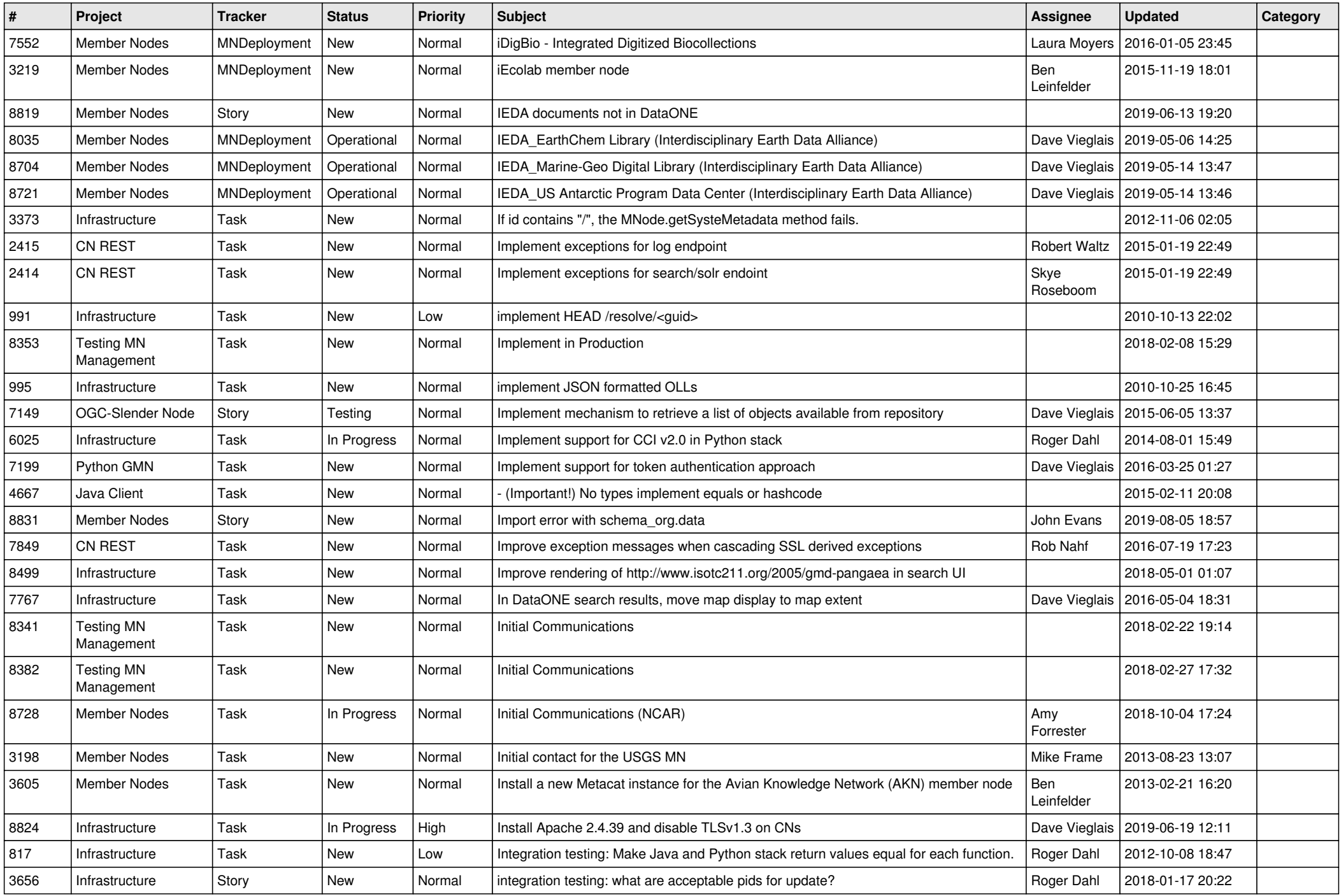

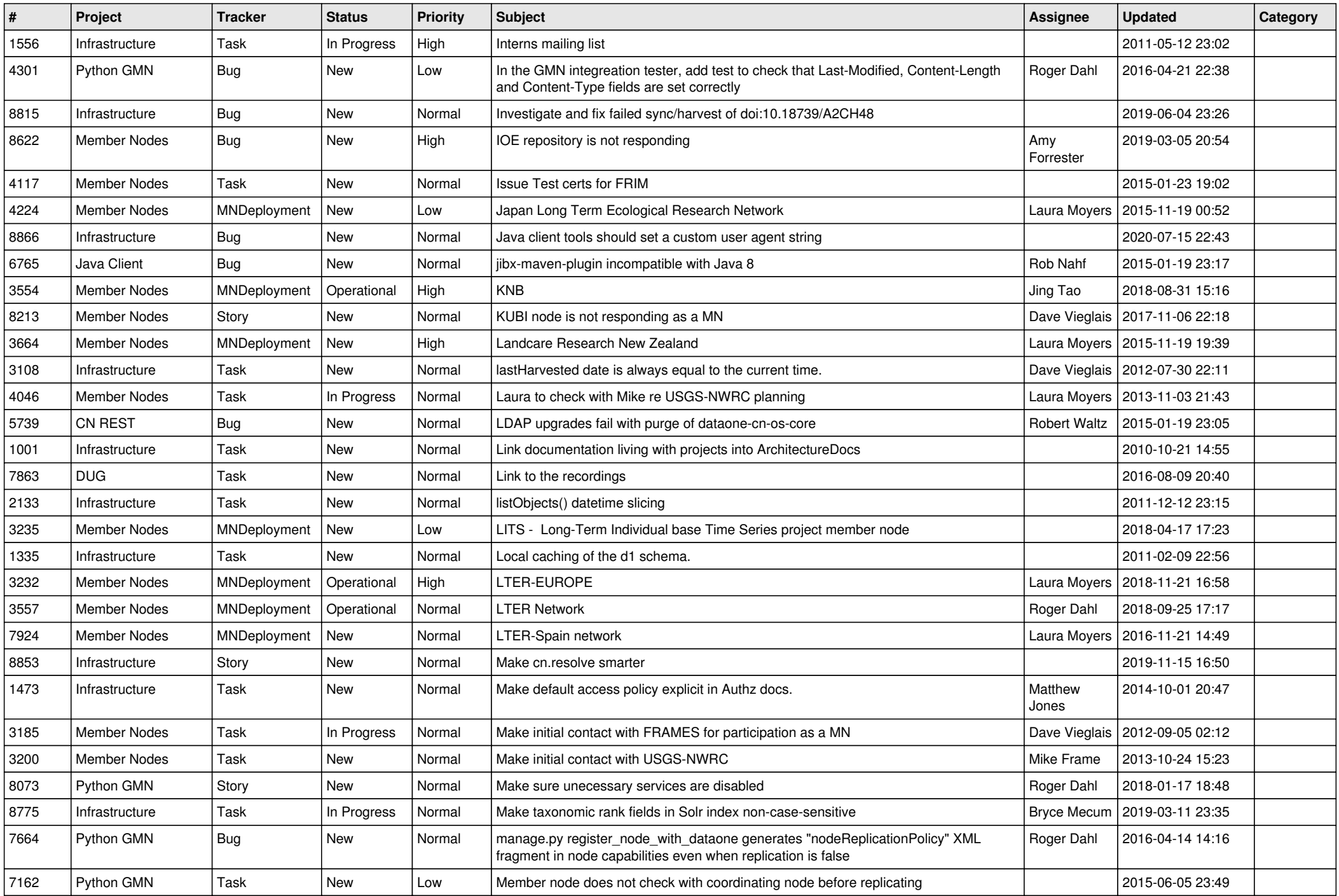

![](_page_15_Picture_466.jpeg)

![](_page_16_Picture_502.jpeg)

![](_page_17_Picture_458.jpeg)

**...**